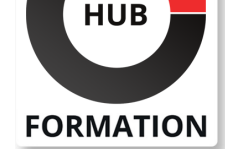

#### **ET METIERS DE L'INFORMATIQUE**

# Formation SAP S/4HANA - Paramétrage inter-fonctions dans les ventes

SAP SD (Sales and Distribution) - Administration des ventes

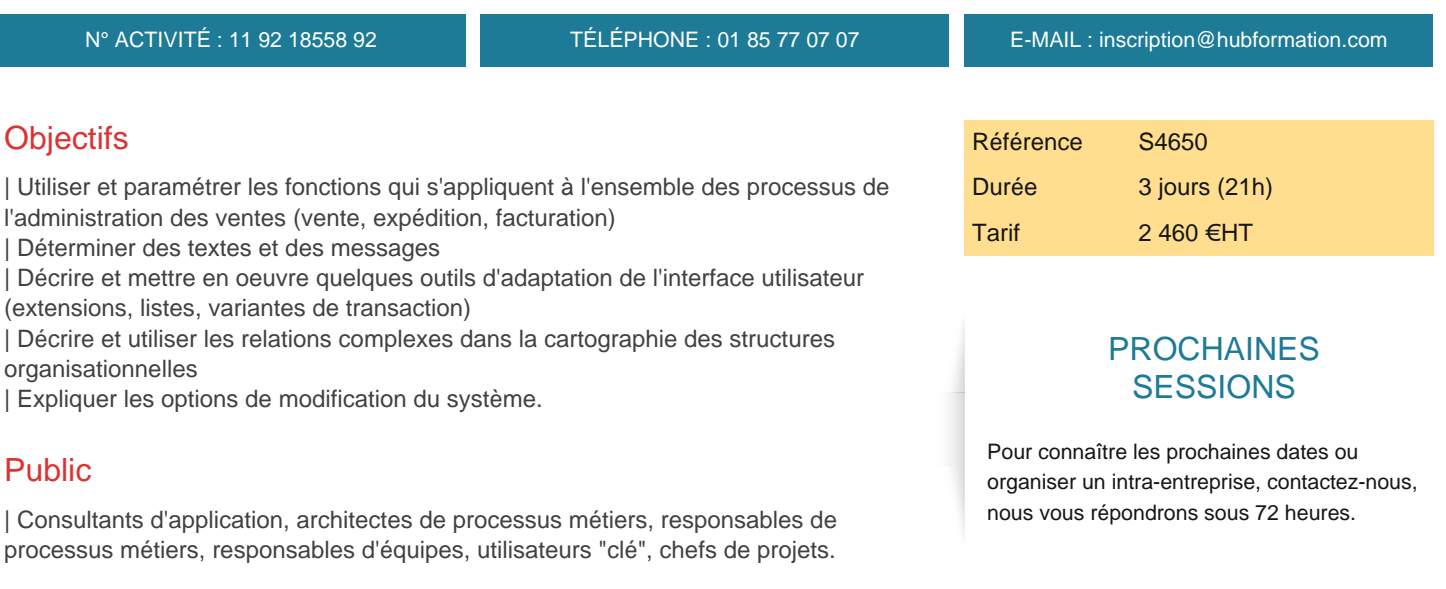

### Prérequis

| Il est essentiel d'avoir suivi au moins l'une des formations suivantes : 

| S4605 "SAP S/4HANA - Ventes" 

| S4610 "SAP S/4HANA - Traitement des livraisons" 

| ou S4615 "SAP S/4HANA - Facturation" ou avoir les connaissances équivalentes.

### Programme de la formation

#### **Impact des structures organisationnelles**

| Création des structures organisationnelles | Données de base partagées et ventes inter-divisions

## **Paramétrage de la copie**

**Gestion des textes** | Identification des textes source | Configuration du contrôle des textes

#### **Détermination et traitement des messages**

| Ajustement de la détermination des messages 

| Nouvelle détermination des messages

#### **Améliorations et modifications**

Utilisation de la technologie d'extension

Ajout de nouveaux champs

| Ajustement des listes dans les ventes et la distribution 

| Configuration de la sélection de champ pour les fiches article 

| Effectuer des modifications du système à l'aide de la technique classique de la

gestion des extensions

## Méthode pédagogique

Chaque participant travaille sur un poste informatique qui lui est dédié. Un support de cours lui est remis soit en début soit en fin de cours. La théorie est complétée

pour répondre à toutes les questions.

## Méthode d'évaluation

Tout au long de la formation, les exercices et mises en situation permettent de valider et contrôler les acquis du stagiaire. En fin de formation, le stagiaire complète un QCM d'auto-évaluation.

### Accessibilité

Les sessions de formation se déroulent sur des sites différents selon les villes ou les dates, merci de nous contacter pour vérifier l'accessibilité aux personnes à mobilité réduite.

Pour tout besoin spécifique (vue, audition...), veuillez nous contacter au 01 85 77 07 07.